## **Video with**

**Smartphones**

**Presented by the LFS Learning Centre Notes: wiki.ubc.ca/LFS:Workshops/Videomaking\_with\_Smartphones Thanks to TerreWEB, Guido Tölke & Julia Dordel**

## **Video with Smartphones**

- **1 Plan it!**
- **2 Video capture**
- 2.1 Equipment
- 2.2 Getting the best shot
- 2.3 What to capture
- **3 Video editing & sharing**
- 3.1 Editing
- 3.2 Creating a story
- **4 Permissions**
- 4.1 Who and what can you photograph?
- 4.2 What can you publish?
- 4.3 Get permission
- **5 Copyright concerns**
- 5.1 Copyright basics
- 5.2 Creative Commons
- **6 Sharing**
- 6.1 Kaltura
- 6.2 YouTube

**Video with Smartphones**

#### **Why use your phone for this?**

## **Video with Smartphones**

#### **High def!**

#### **Portable!**

**Familiar!**

#### **Why use your phone for this?**

**Cheap & flexible!**

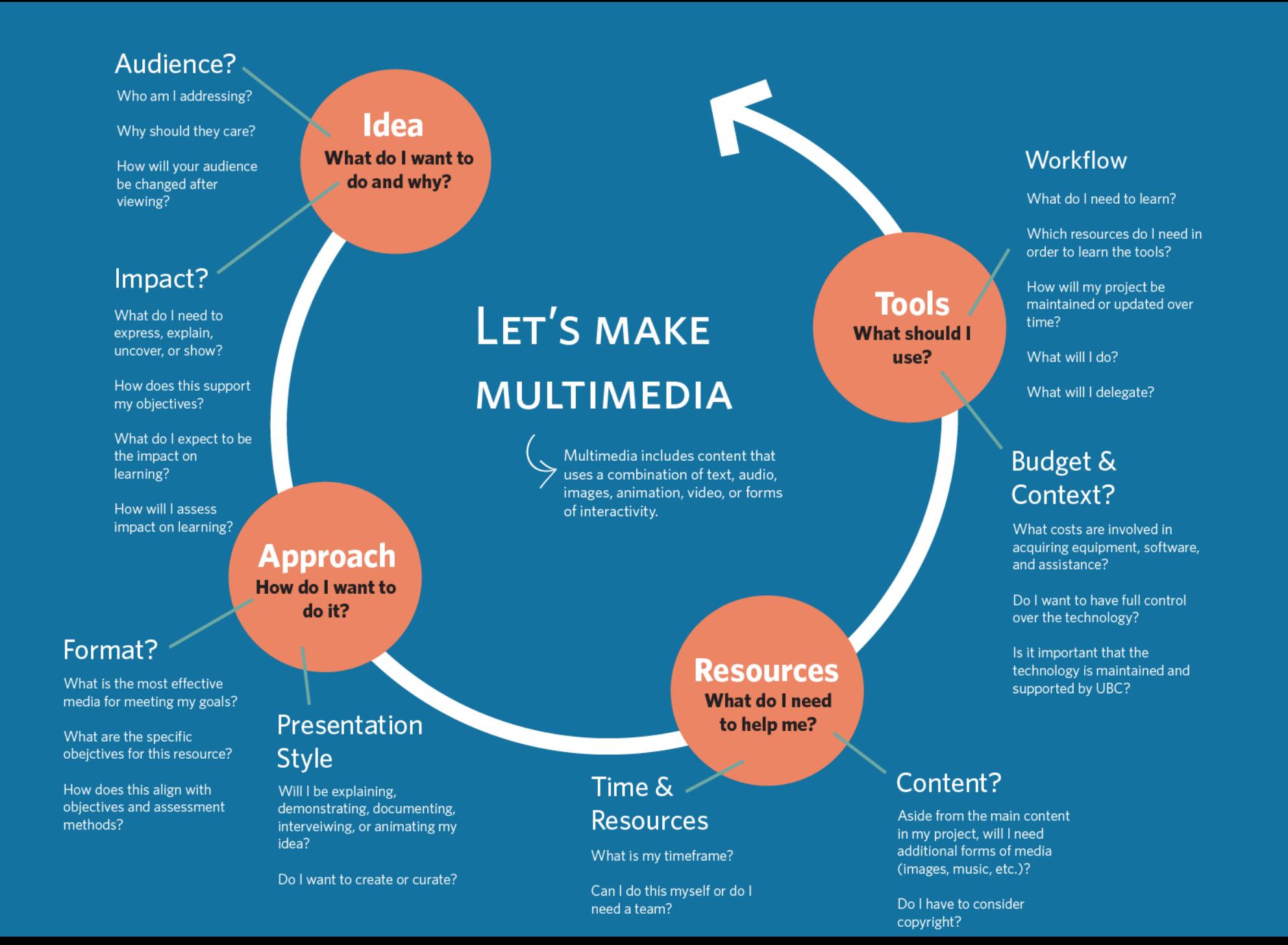

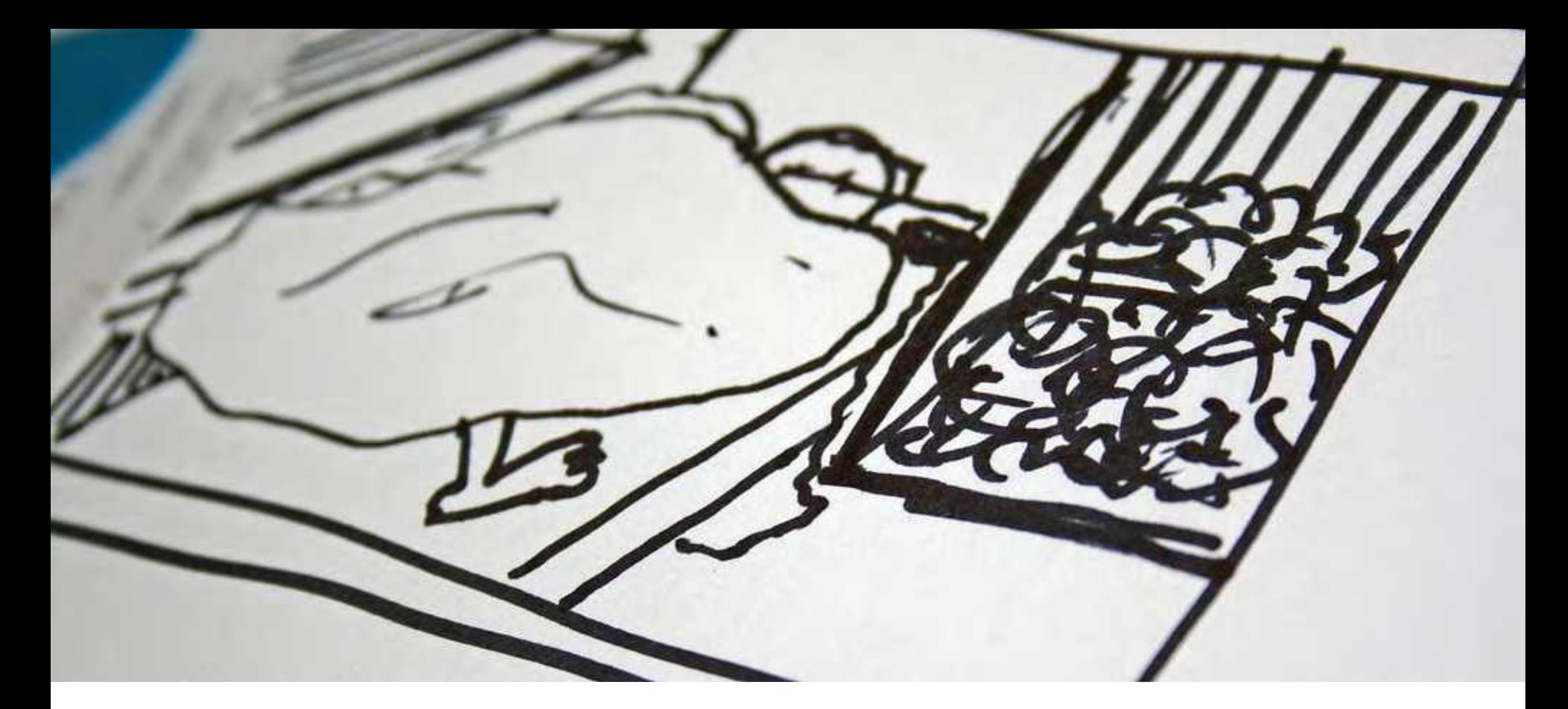

### **Plan it: storyboards**

## **Is it a real camera?**

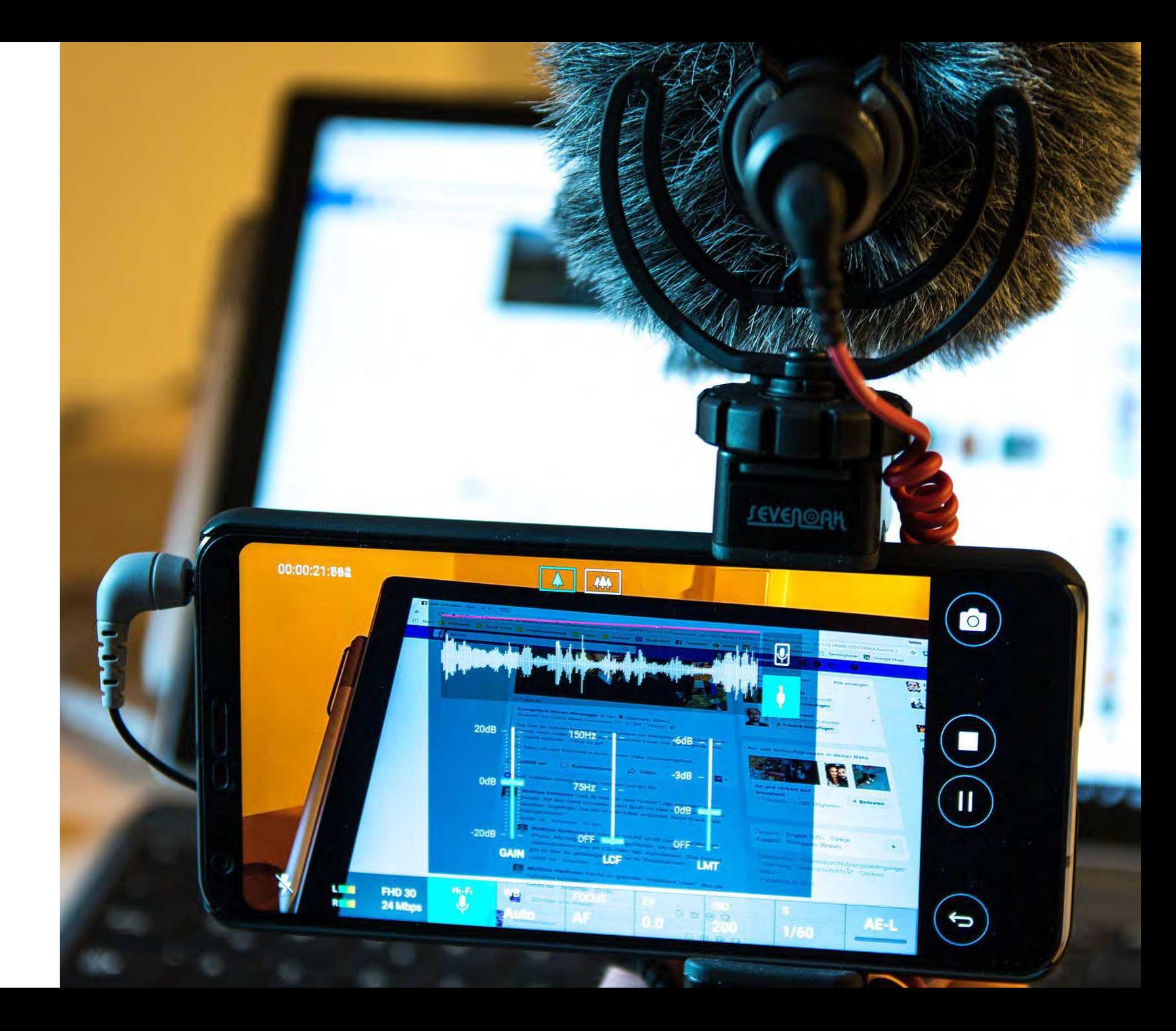

## **Is it a real camera?**

**REAL CAMERA** • Full HD up to 4k resolution (depending on your device) • Framerates from 24fps to 240fps • High quality data rates (depending on your app) • External audio connection (via TRRS adapter)

## **Is it a real camera?**

**WELL…NOT QUITE** • Only one fixed lens, no optical zooming • No interchangeable batteries • No comfortable workflow • No switchable memory card in the iPhone • No tripod thread • No viewfinder

#### Common resolutions (by pixel count)

**1:1 PAR** 

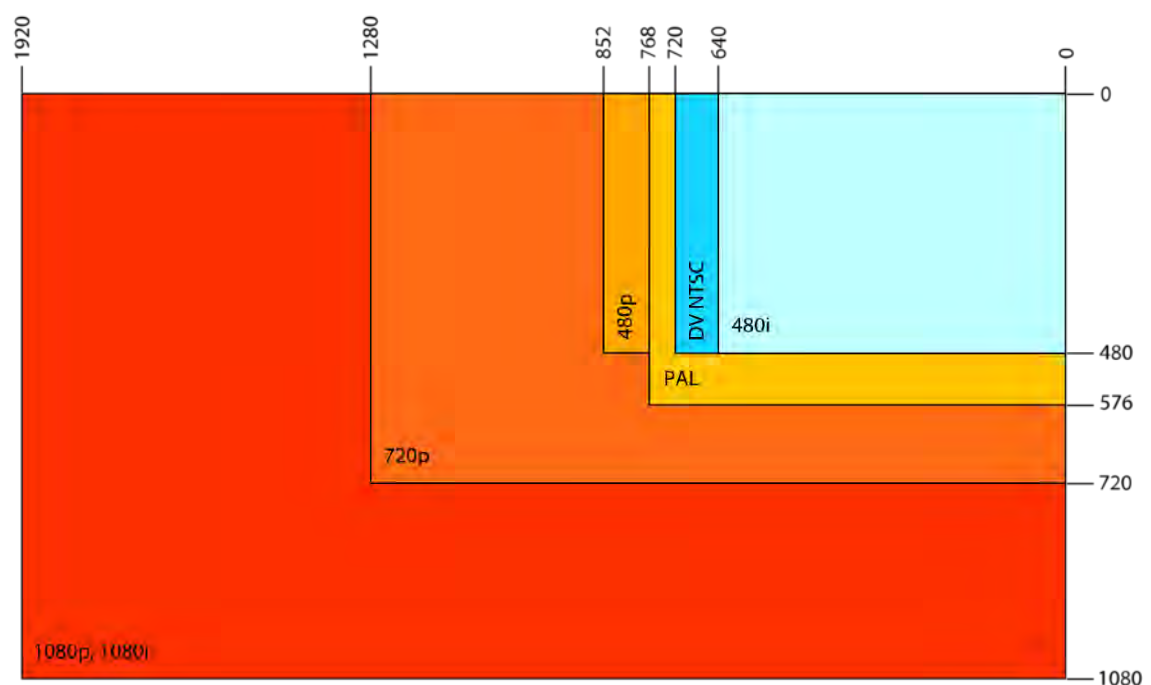

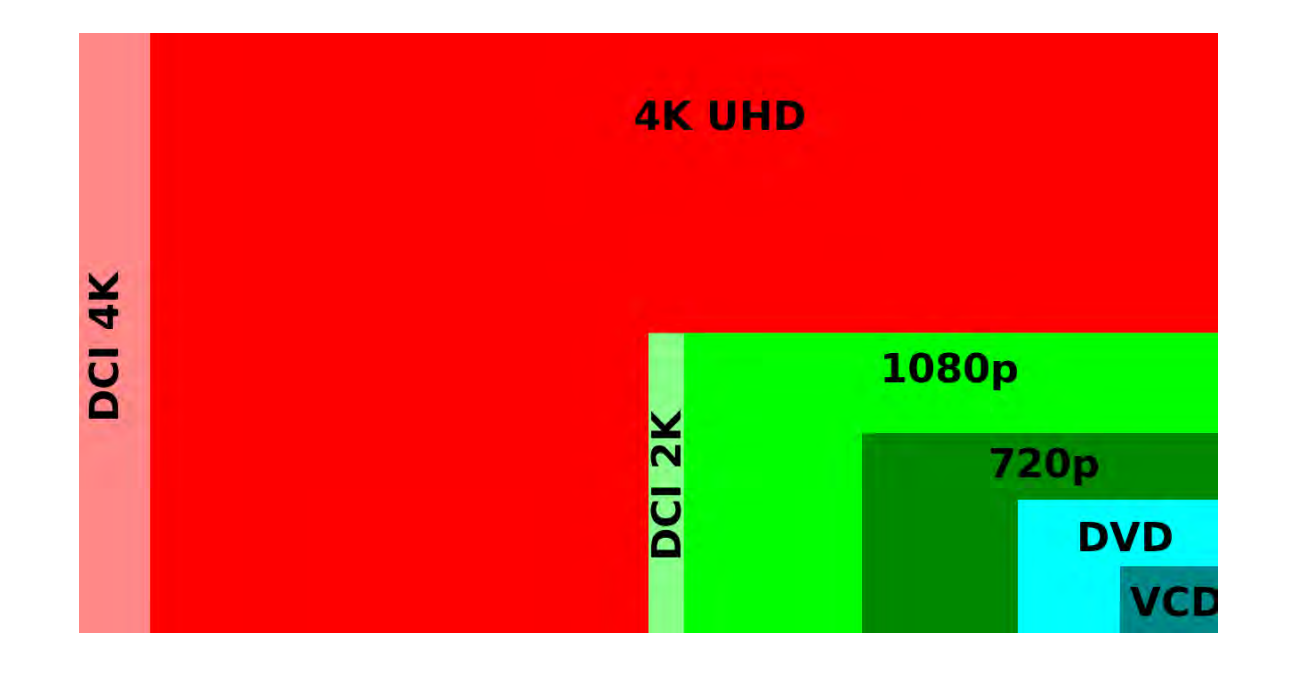

### **HD vs 4k vs 360 vs ?**

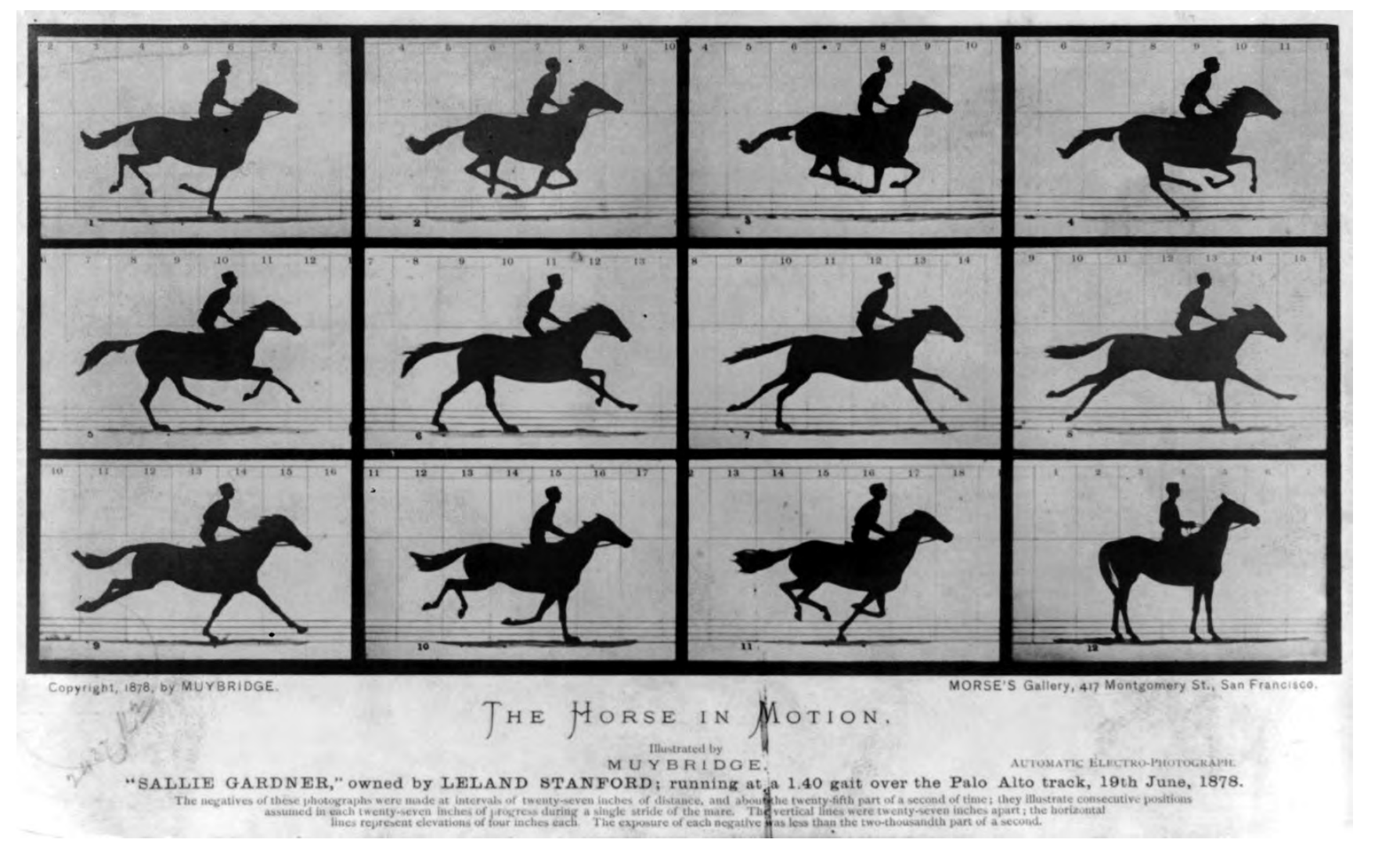

#### **24fps**

### **30fps**

**60fps**

**120fps**

**240fps**

### **Do frame rates matter?**

### **Smartphone production prep**

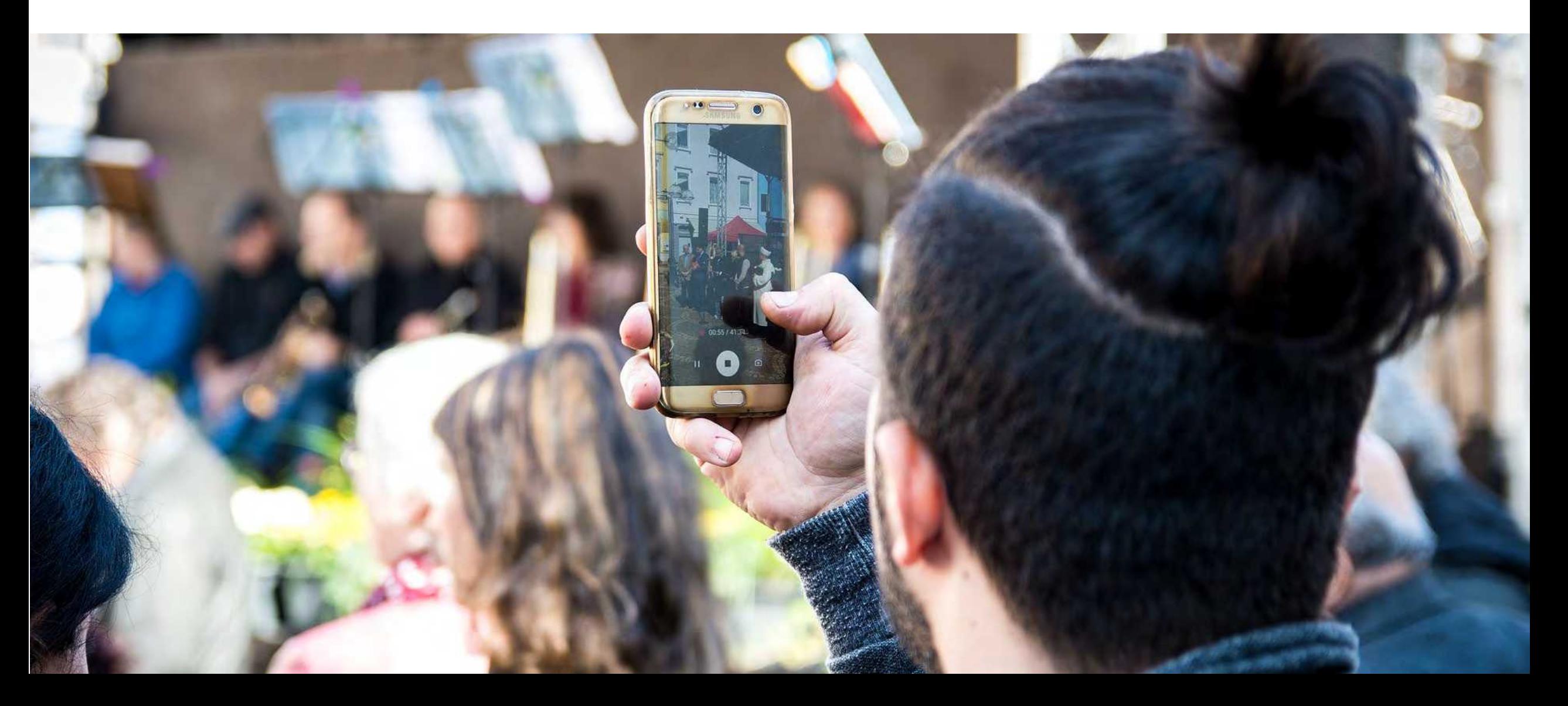

## **Smartphone production prep**

#### • **Shoot horizontally not vertical**

• Think of cinema and your eyeballs

#### • **Go into Airplane Mode**

- Reduces audio interference & pings
- Will prevent interruptions

• **Make sure to have enough memory and a full charge**

- If necessary, delete older photos, videos, apps
- Battery packs can be useful for old phones & long shoots
- Budget 60MBs per minute for HD video (3.6GBs/hr)

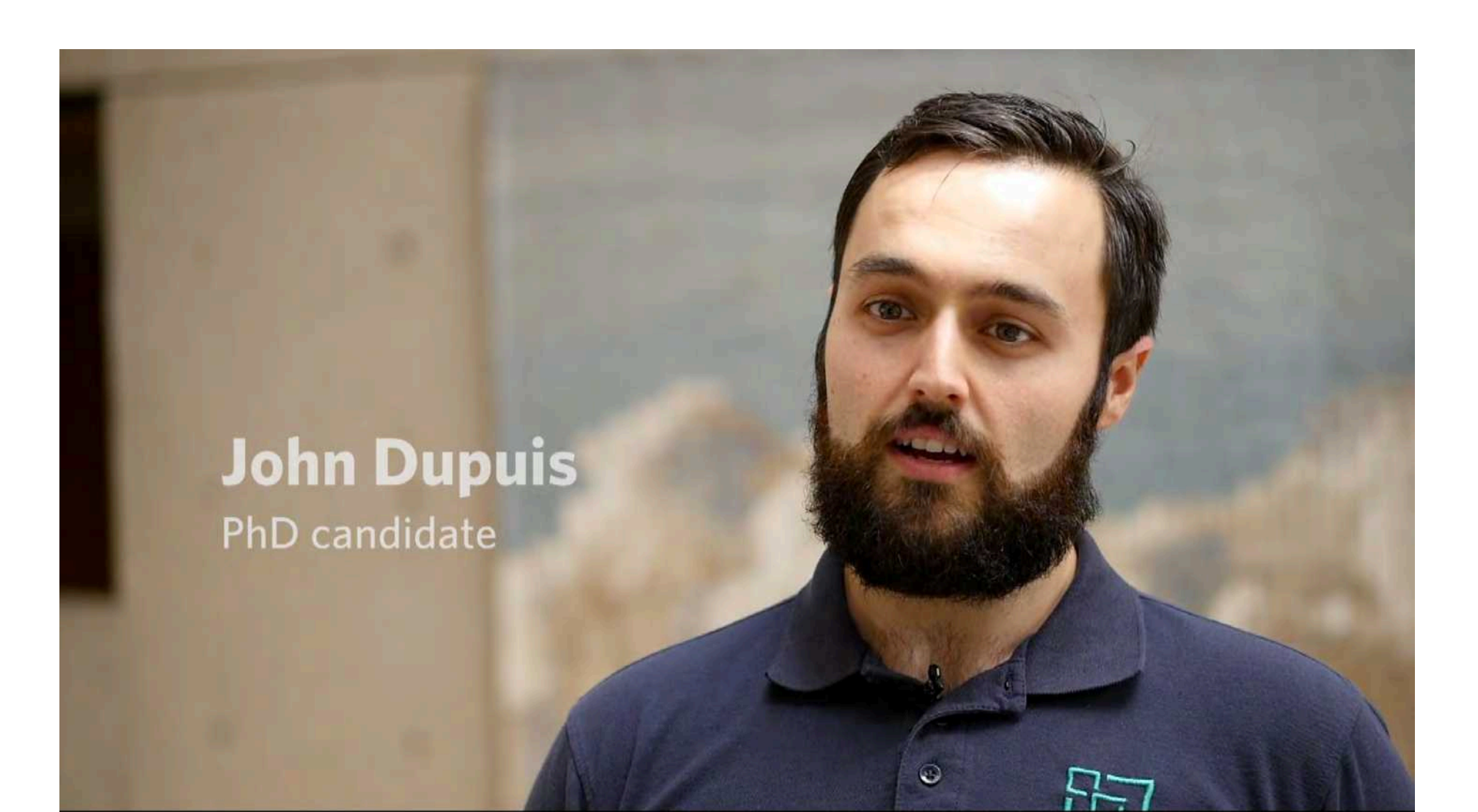

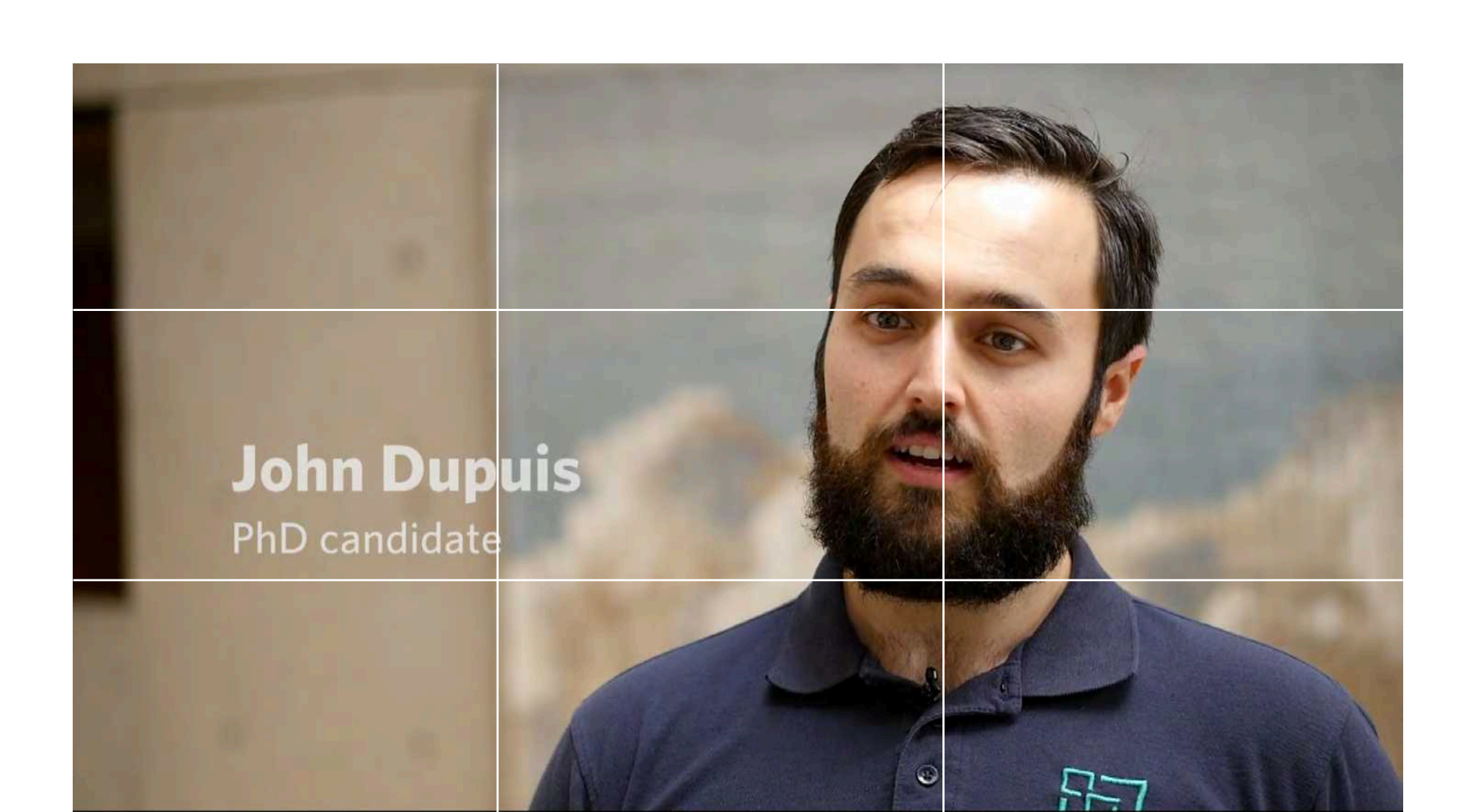

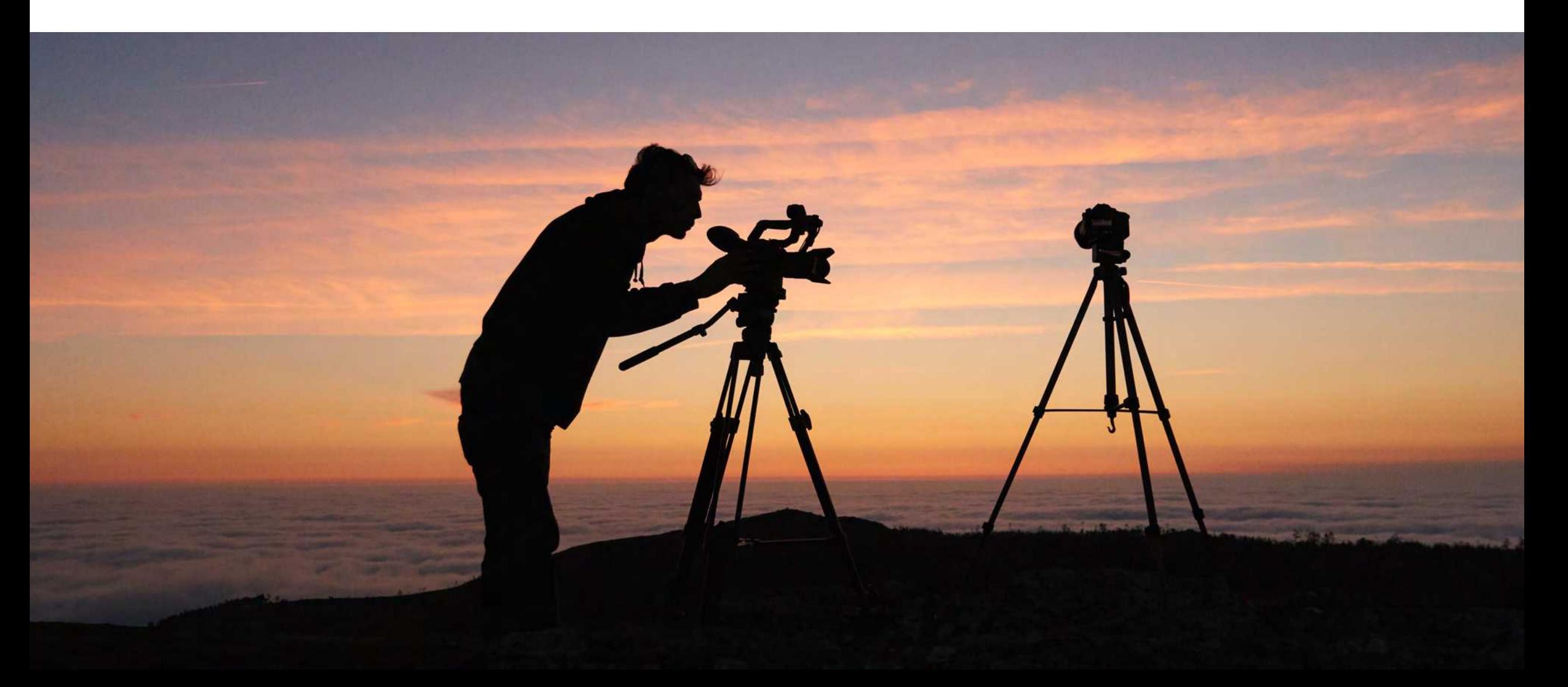

- 
- 
- -
- 
- 

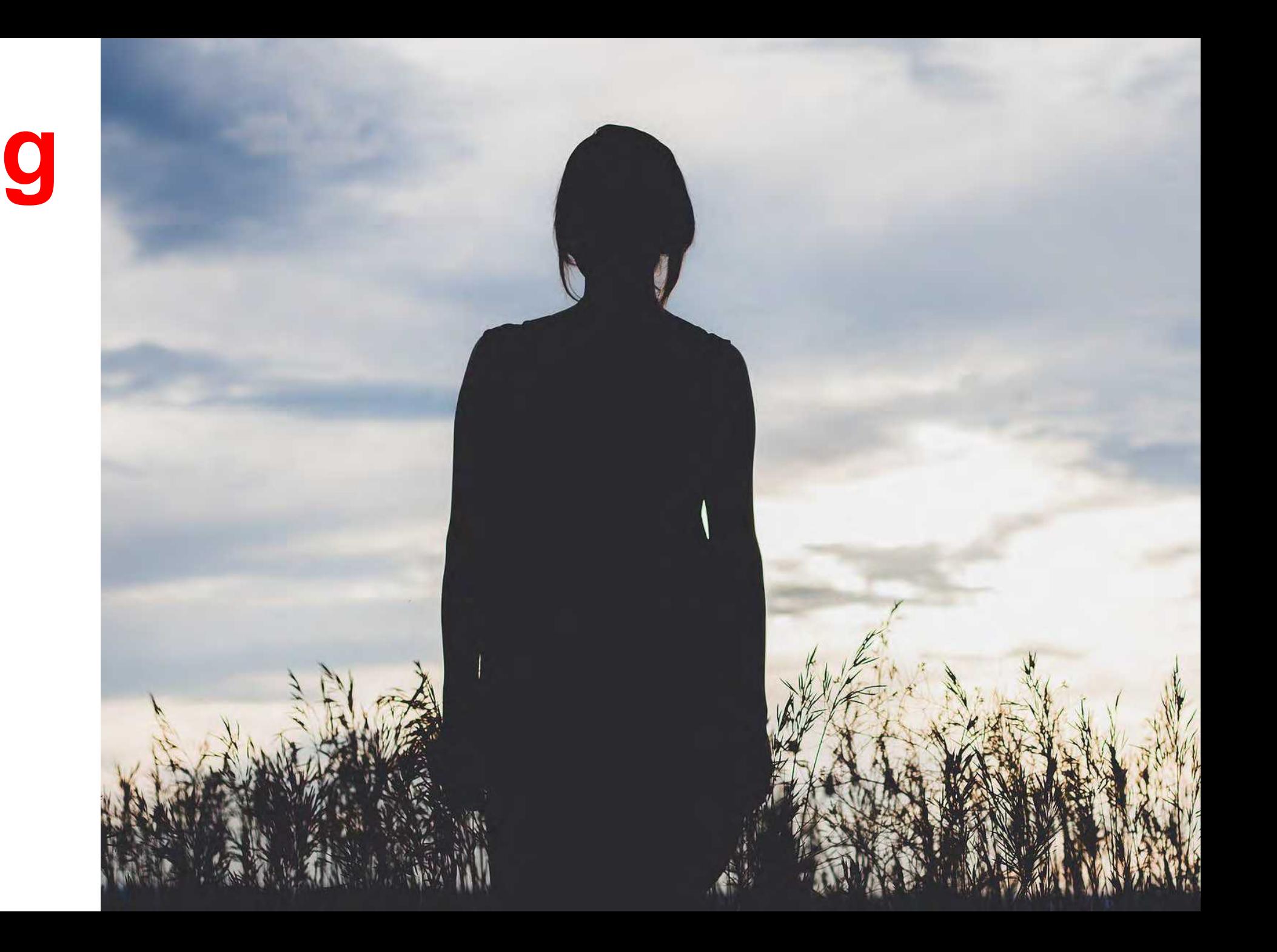

**Think Of Your Background**

## **Think Of Your Background**

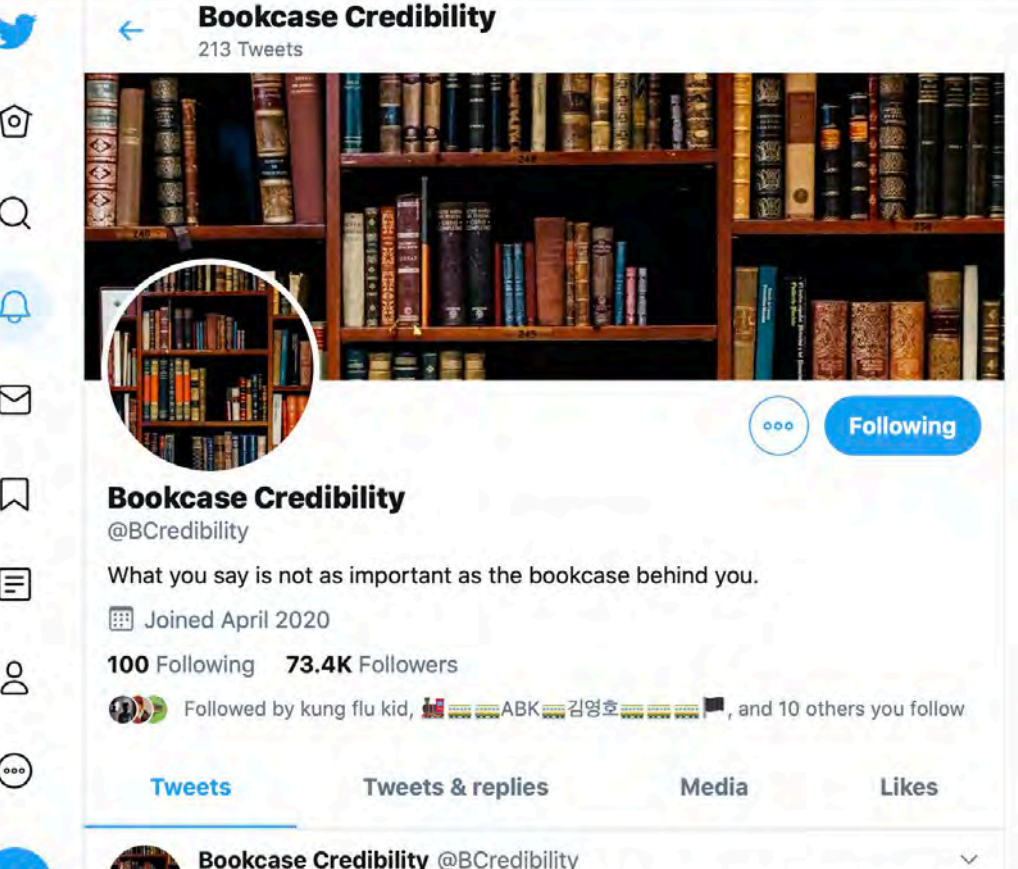

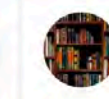

John Witherow wants us to ignore that a filing cabinet has sneaked up on him and focus on the background. But John, we want to say, there's a filing cabinet in your living room. It's right next to you. He asks can a bookcase give credibility in this situation. No, John. It can't.

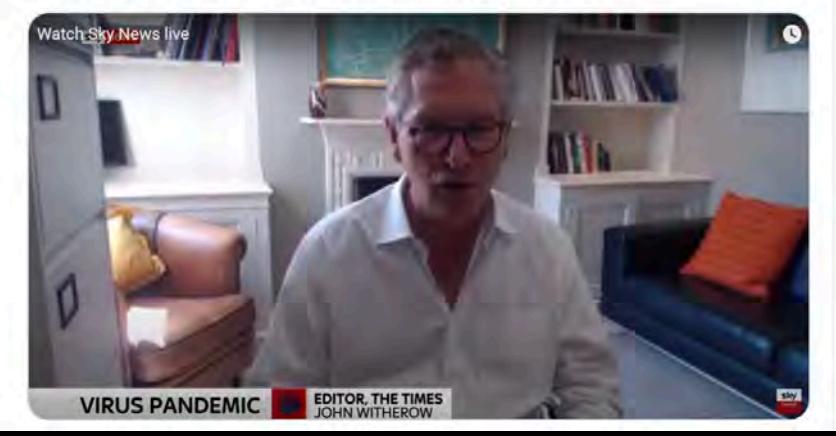

# **Getting the best sound**

### **Getting the best sound**

### **What to capture**

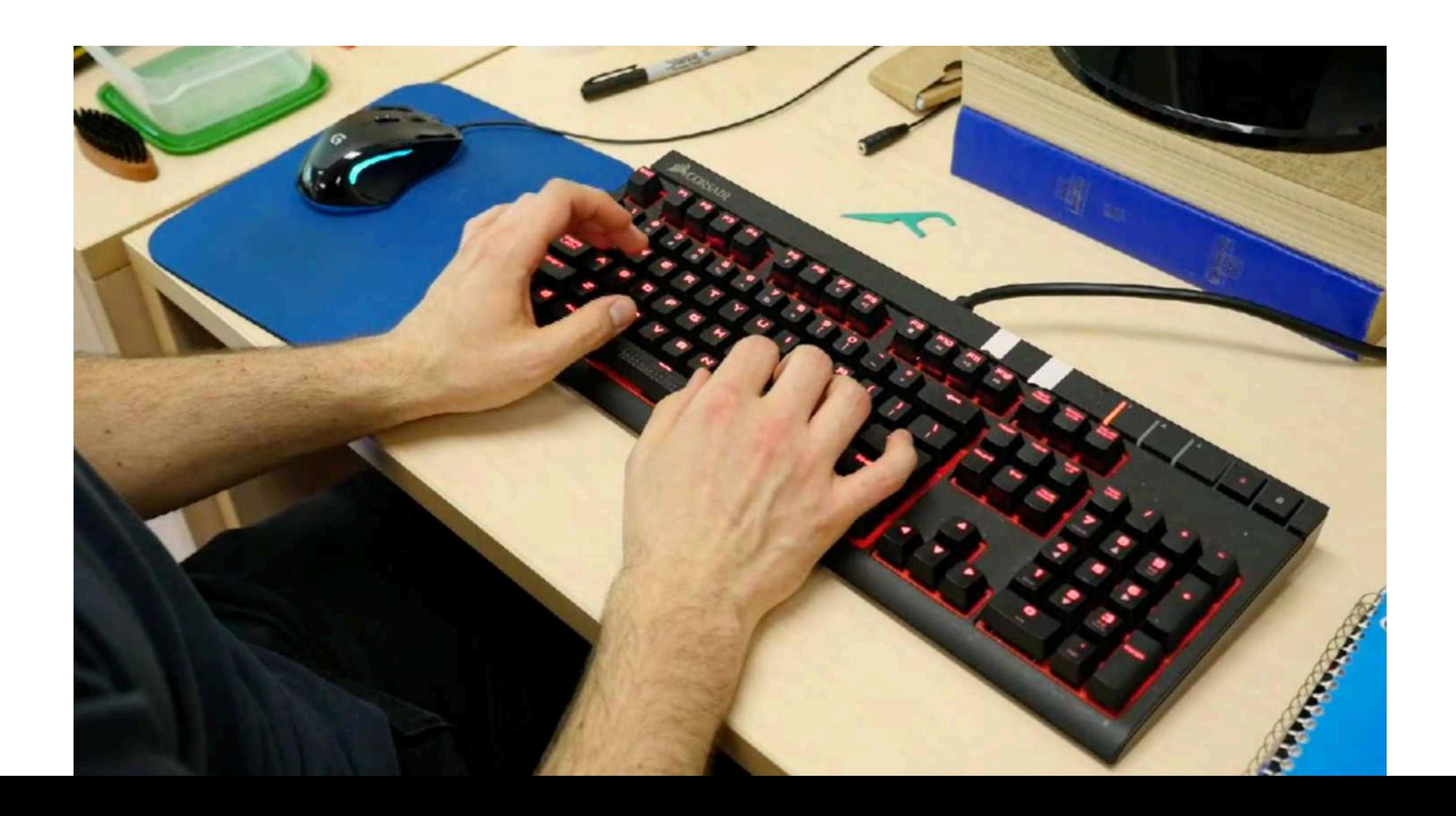

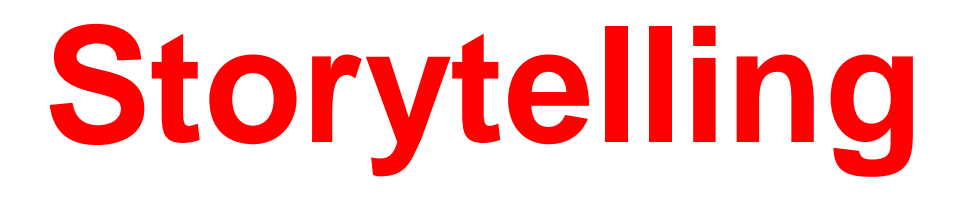

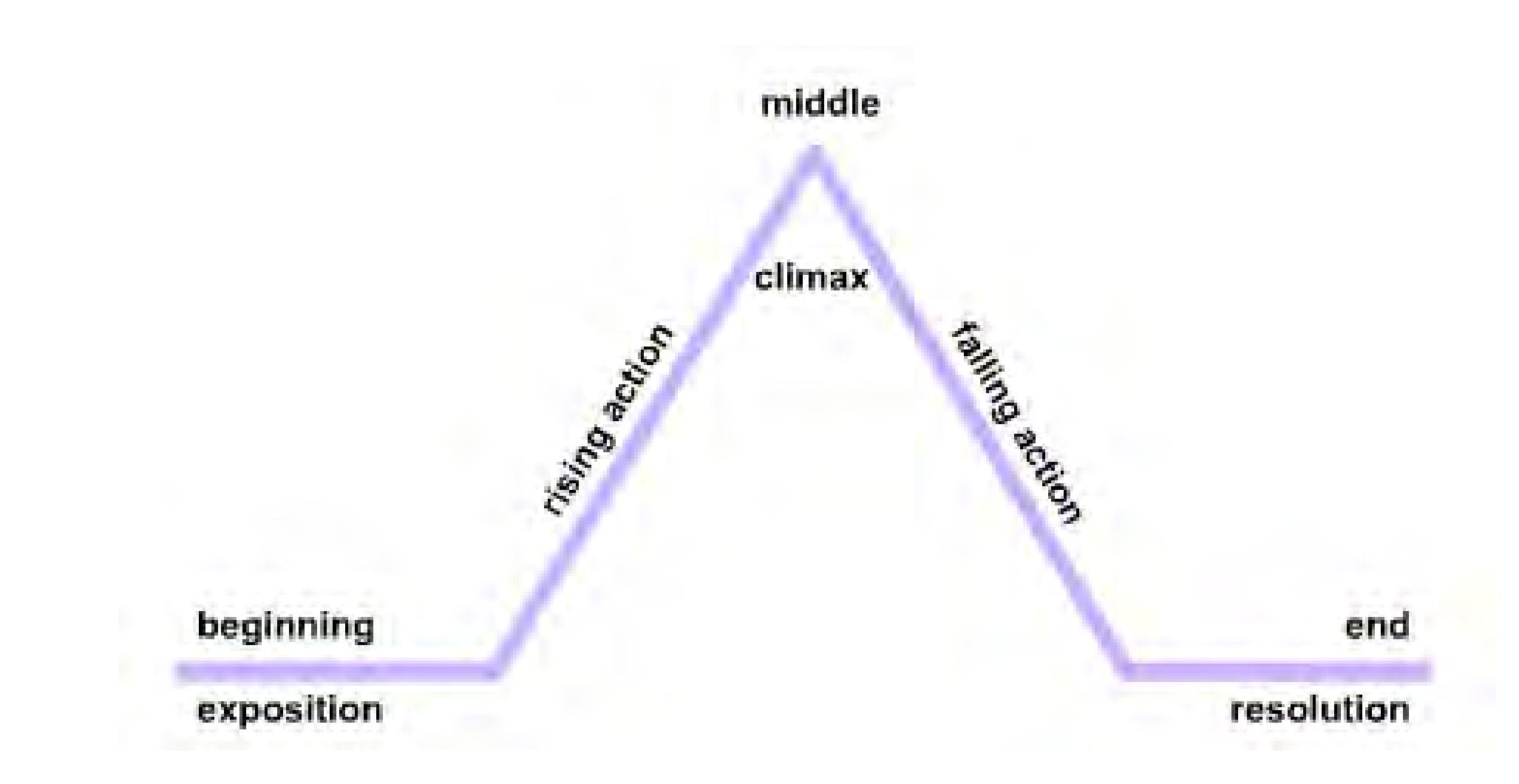

## **Going beyond**

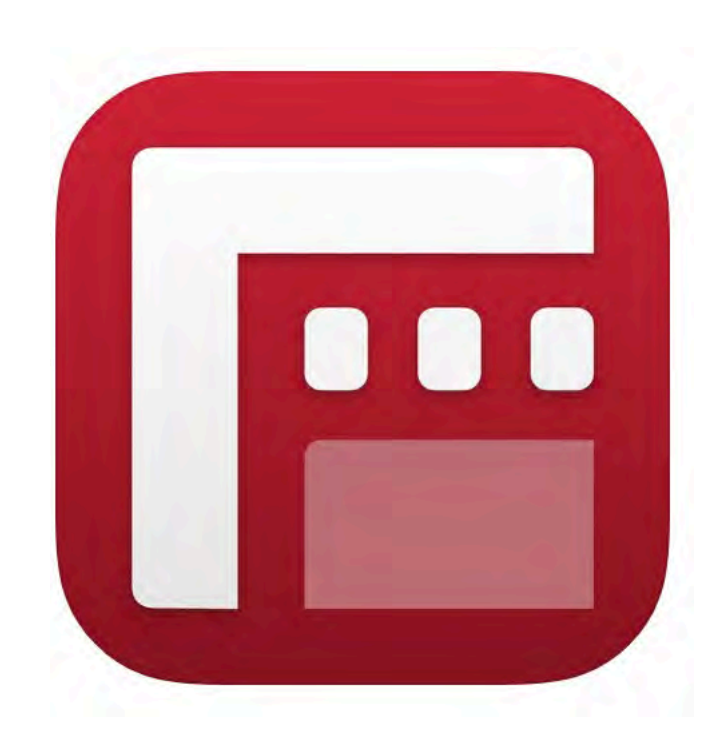

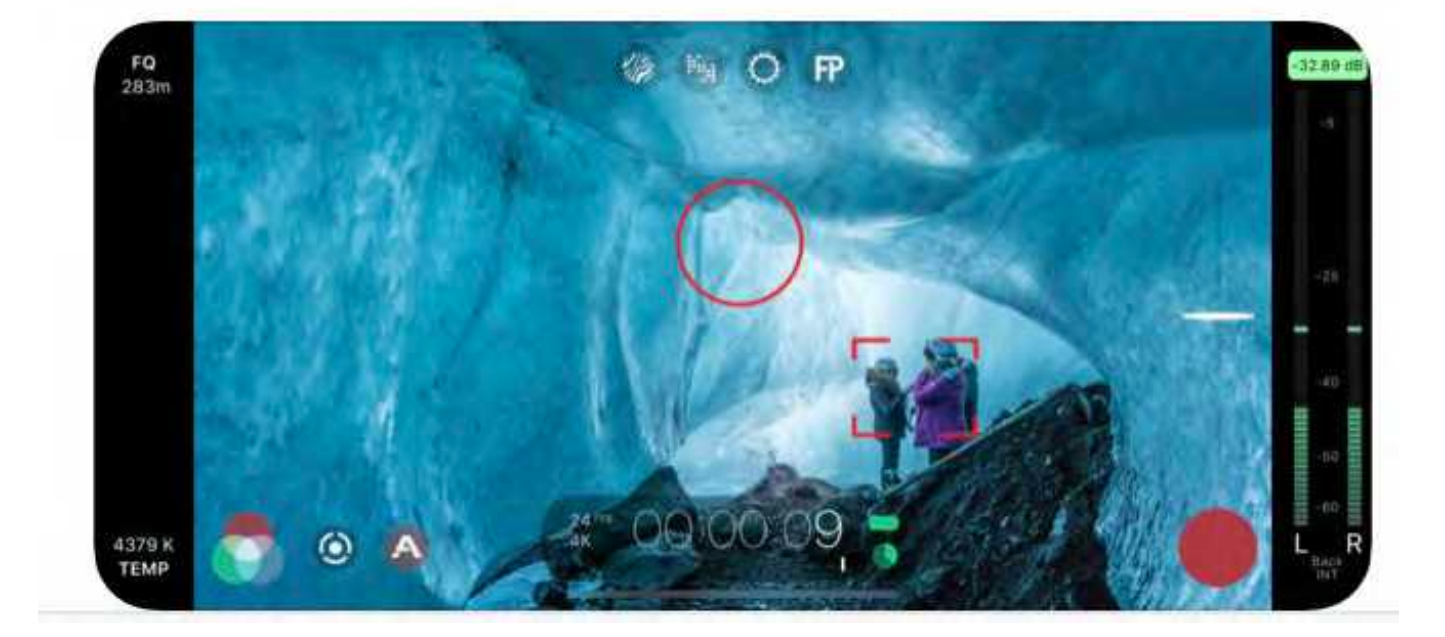

## **Editing programs**

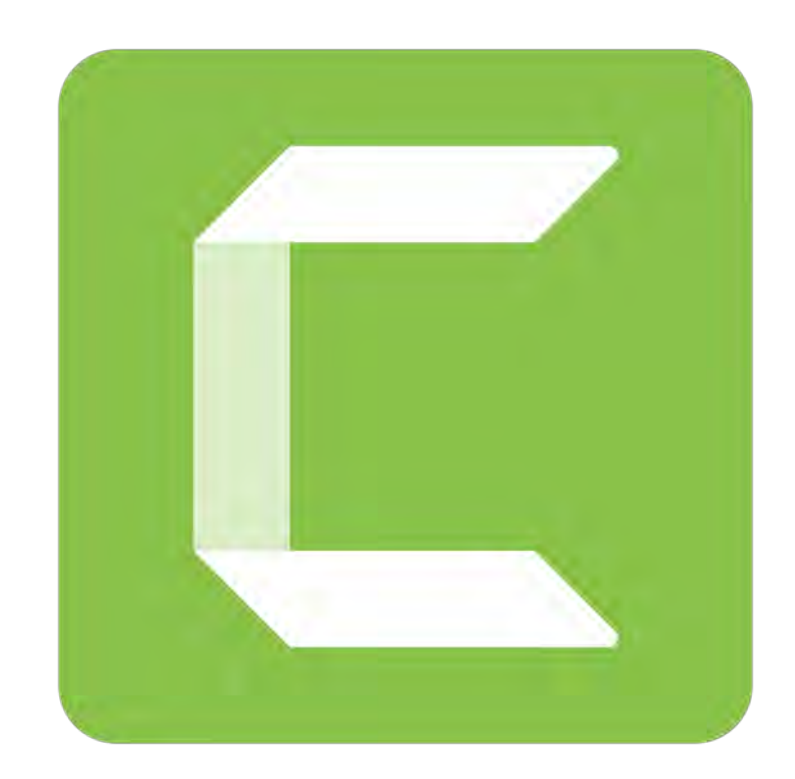

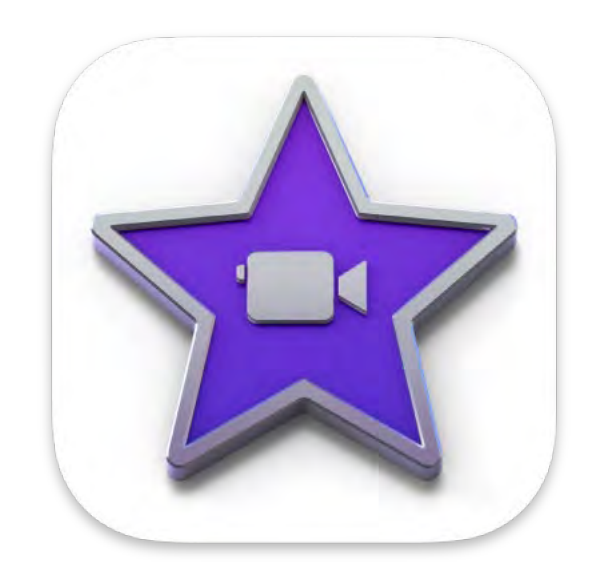

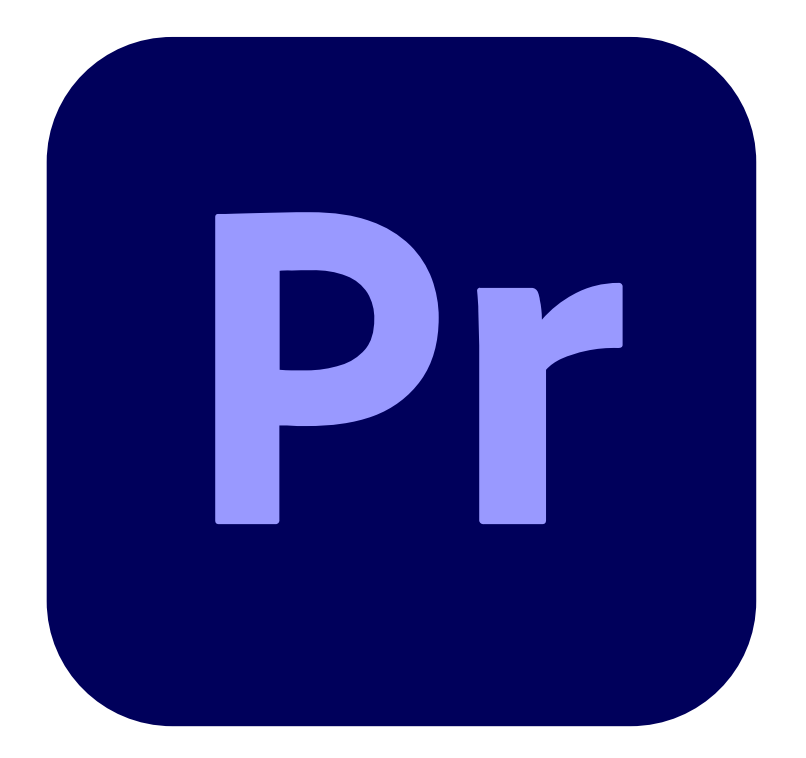

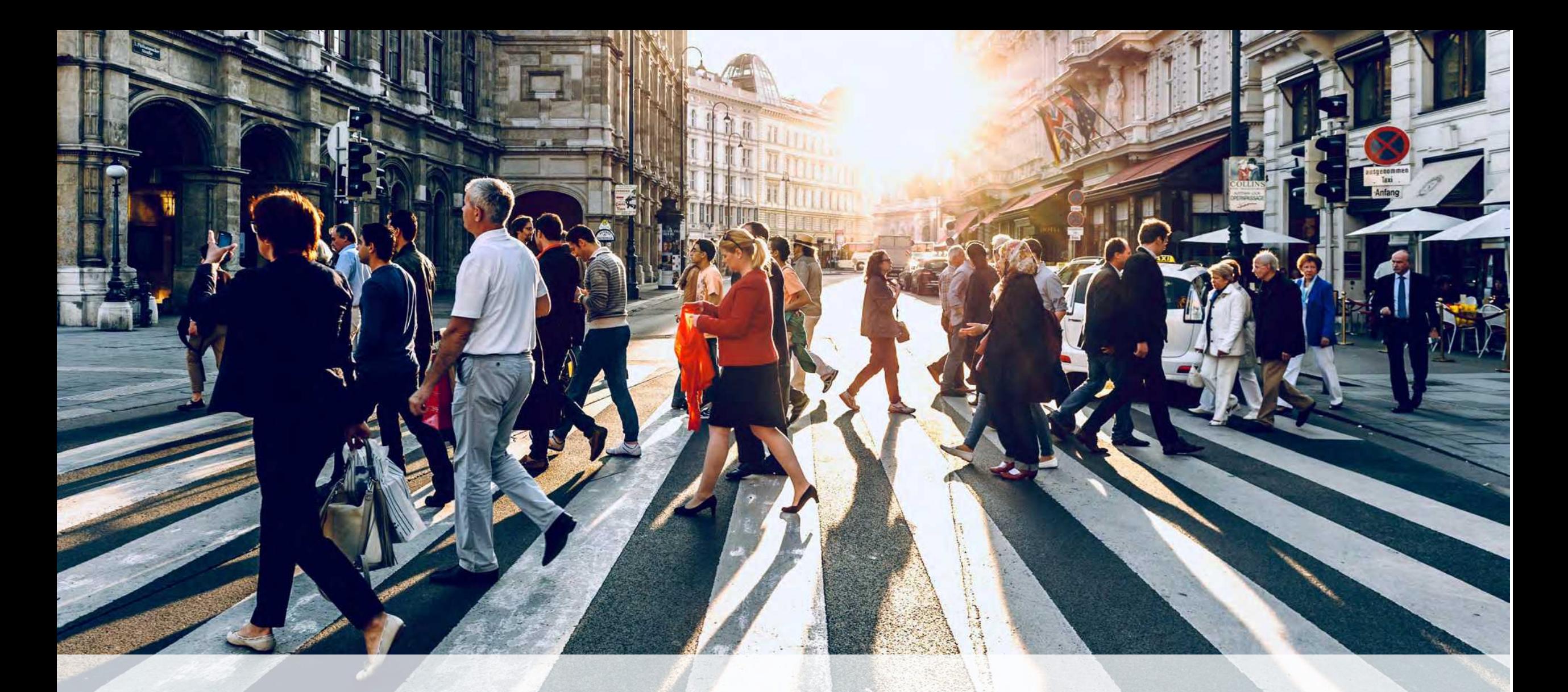

### **Permissions**

## **Copyright**

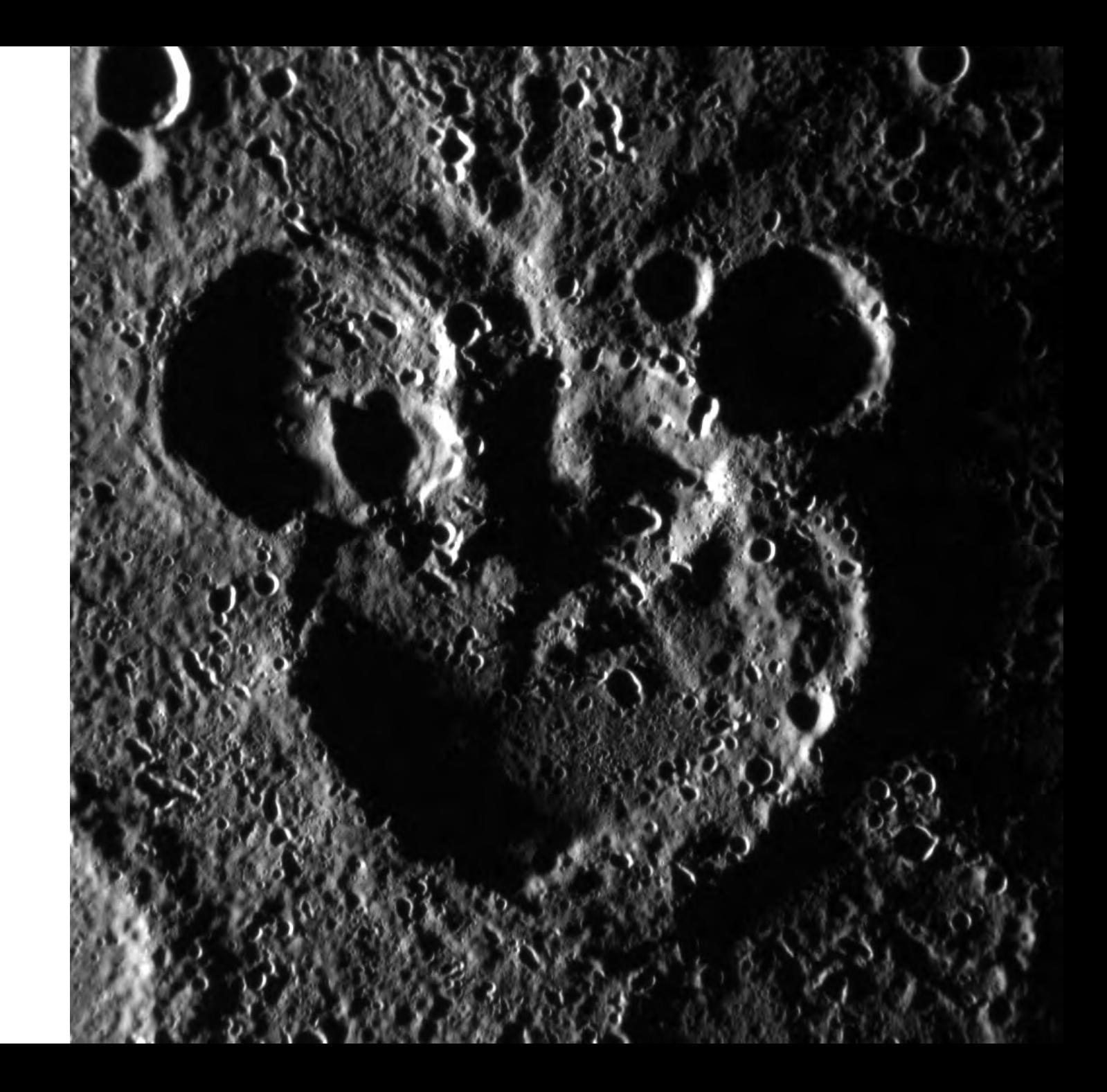

## **Sharing**

**SEE** 

 $\bigodot$  Accoun

 $\bigotimes$  Admin

෬

Dashboar

 $\qquad \qquad \Box$  $28$ Groups

圖

Calenda 画 Inbox

 $\odot$ History

 $\mathbf{G}$ 

Common  $\circledcirc$ Help

 $\leftarrow$ 

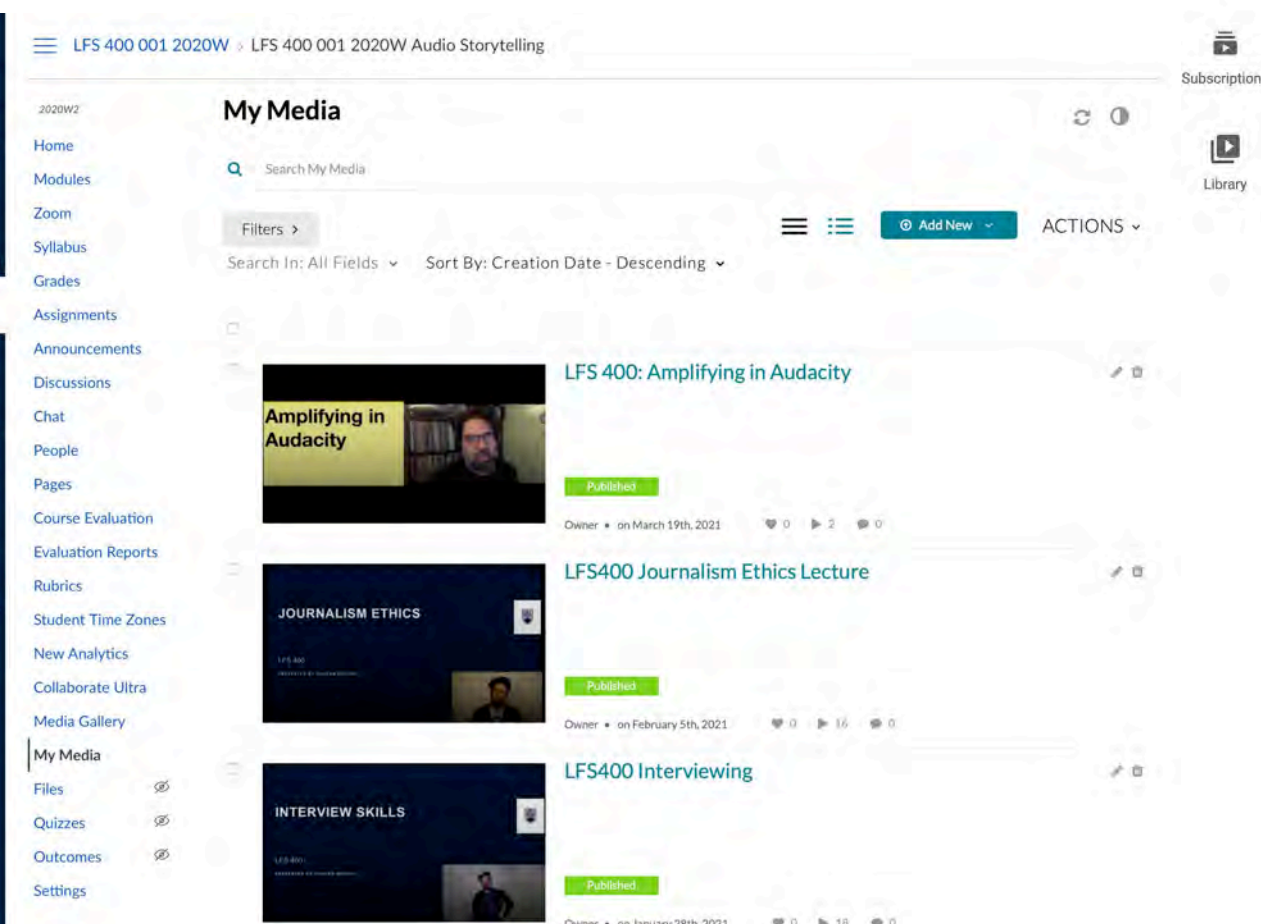

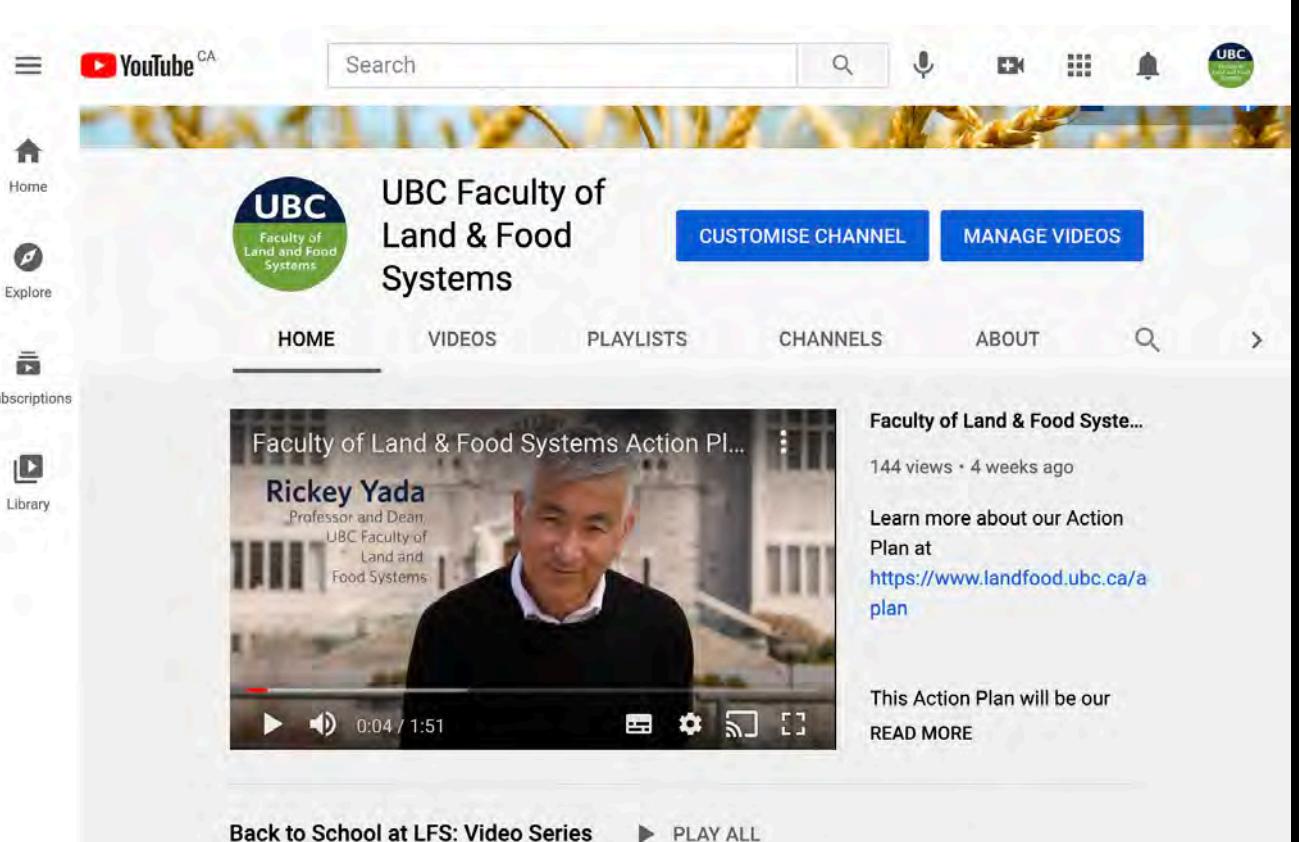

PLAY ALL

This school year will look a little different than what we're used to, but our Faculty members are embracing the change and finding new ways to connect with you - wherever you might be!

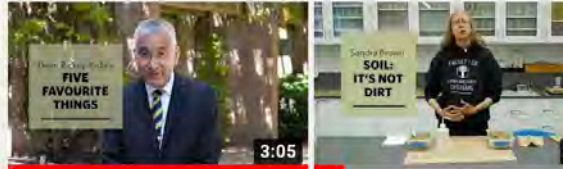

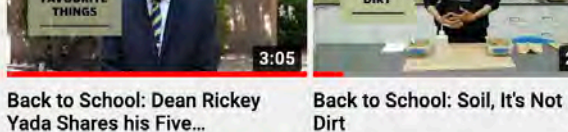

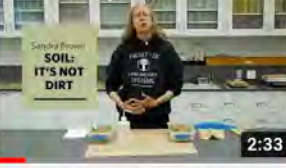

UBC Faculty of Land & Food S...

211 views · 8 months ago

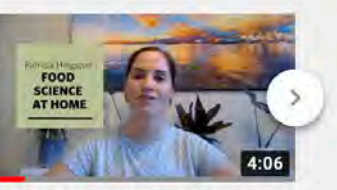

**Back to School: Food Science** at Home

UBC Faculty of Land & Food S... 380 views · 8 months ago

UBC Faculty of Land & Food S... 631 views - 8 months ago

 $=$ 

角 Home

 $\bullet$ 

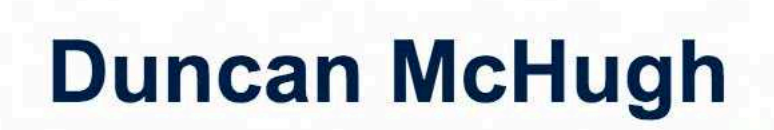

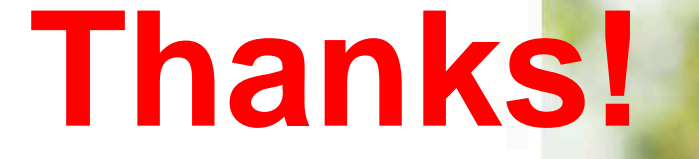

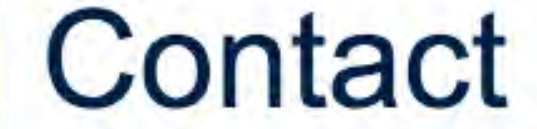

604.822.1628

duncan.mchugh@ubc.ca